## **Подготовка карточки документа от замещаемого лица**

Если вам необходимо подготовить документ от замещаемого вами лица или другой вашей должности, то воспользуйтесь данной инструкцией.

Под своей учетной записью создайте карточку документа. Заполните «Содержание» и «Подписал». Найдите поле «Подготовил» и наведите на нее указатель.

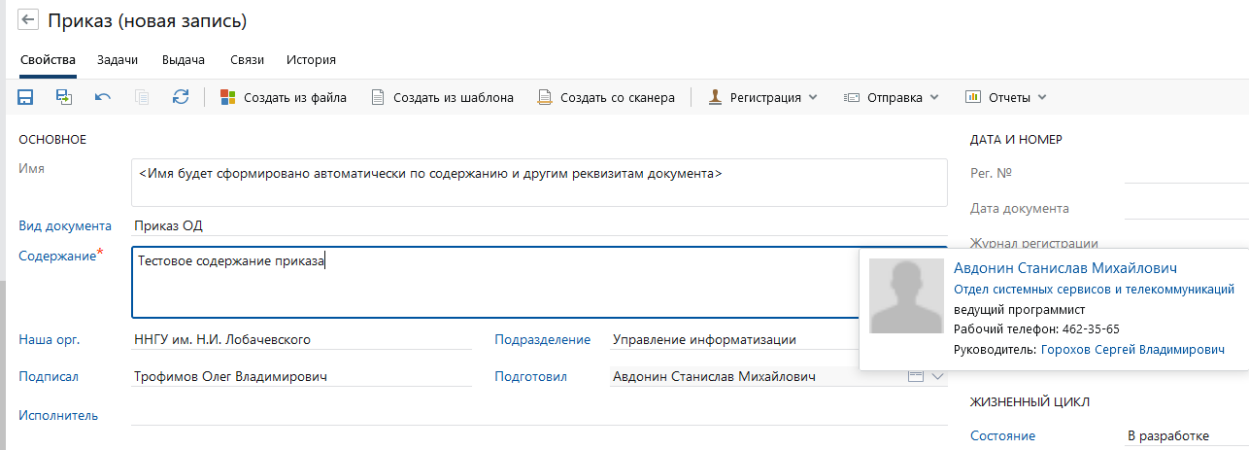

Вы увидите вашу текущую должность, место работы и руководителя. Выберите стрелочку вниз, для вызова выпадающего меню. Вы увидите перечень других ваших должностей и замещаемых вами лиц. Переключитесь на нужную вам запись.

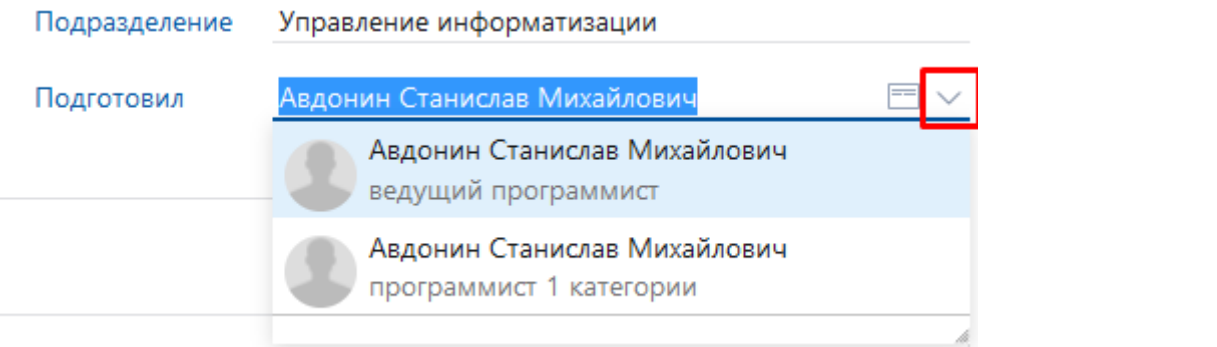

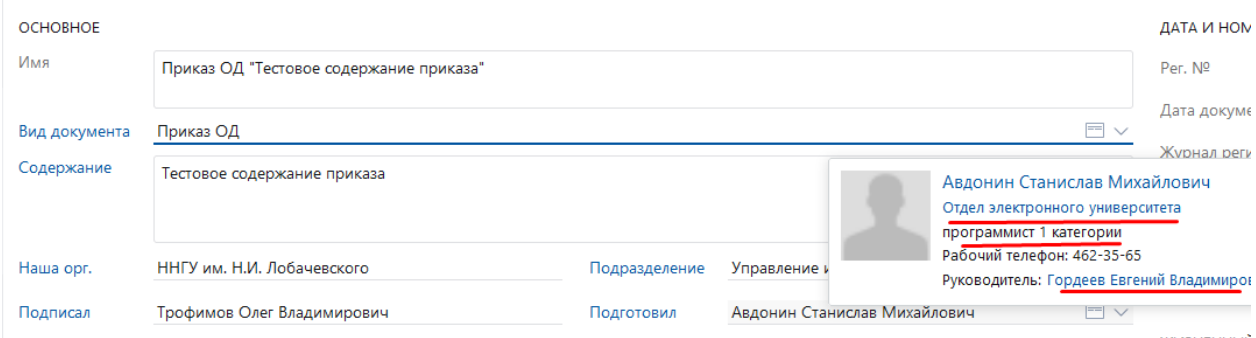

## Отправьте проект на согласование по регламенту

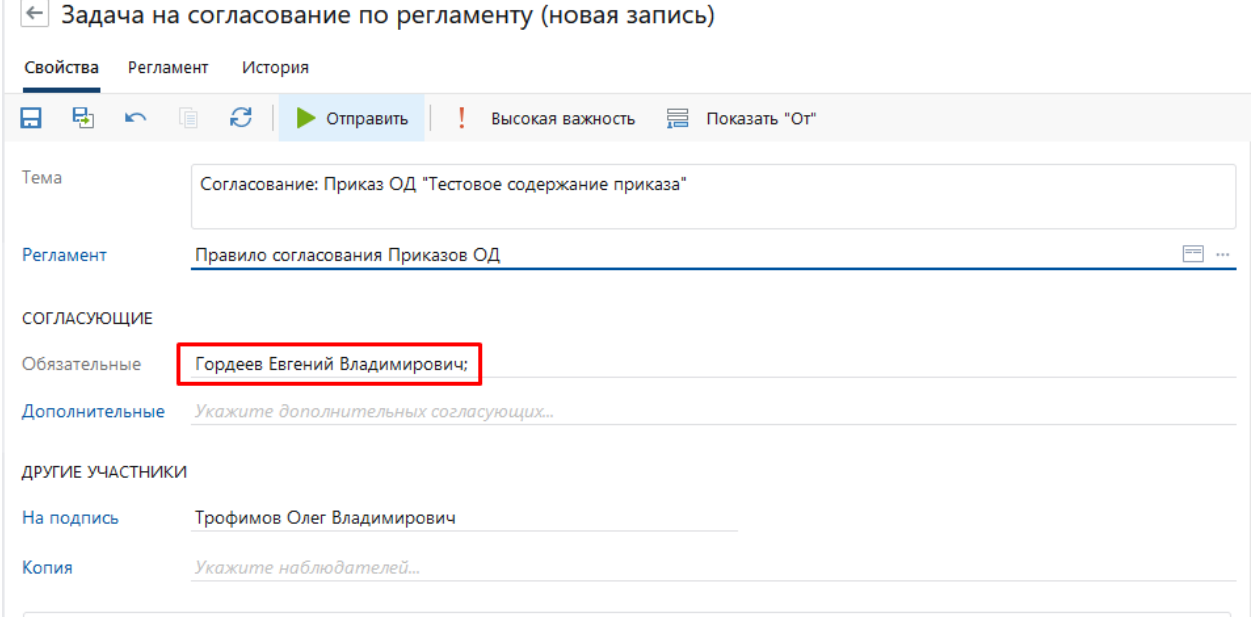

Если регламент включает пункт согласования с непосредственным руководителем, то обязательным согласующим встанет руководитель для требуемой вами должности.